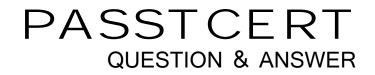

# Higher Quality Better Service!

We offer free update service for one year HTTP://WWW.PASSTCERT.COM

## Exam : E10-110

# Title : Enterprise Content Management

### Version : Demo

- 1. What is created by the Content Server as a result of the copy operation?
- A. A relation object to the original document being copied
- B. A relation object to the original document being copied with a link to the original content
- C. A new document object and a copy of the original content
- D. A new document object and link to the original content

#### Answer: D

2. Which statement is true when a check in operation is performed by the Content Server?

A. The Lock Owner property must match the user name performing the operation before the Lock Owner property is cleared out.

- B. The Lock Owner property is set with the user name performing the operation.
- C. The Owner property is set with the user name performing the operation.
- D. The Last Access Date property is set to the current date and time.

#### Answer: A

3. What is required to enable editing of a document in the repository?

- A. The document must be checked out.
- B. The document must use an appropriate permission set with Edit (Write) permission.
- C. The document must be owned by the user performing the edit.
- D. The user must not be editing other documents.

#### Answer: B

- 4. Which statement is true regarding a document object with renditions?
- A. Renditions are generated for each version of a document.
- B. Renditions are generated for only new versions of a document.
- C. Renditions are generated only from the original content.
- D. Renditions cannot have images embedded.

#### Answer: A

5. What implements subscriptions to document objects?

- A. Client Application
- B. BAM Server
- C. Content Server
- D. xPlore Server

#### Answer: C

6.What must the client application do to enable a user to view a different rendition format than the original associated with the document object?

- A. Request the format from the same document object.
- B. Request the format from a different object related to the original.
- C. Generate the rendition being requested by the user.
- D. Request the format from the previous version of the document object.

#### Answer: A

- 7. Which statement is true about full-text activation in D2?
- A. For optimal full-text search capabilities, DQL Fulltext and Documentum xPlore should be used simultaneously.

B. Activation of full-text search capabilities using Documentum xPlore and OpenSearch requires an external search engine installation.

C. Activation of full-text search capabilities using DQL Fulltext and OpenSearch requires an external search engine installation.

D. For optimal full-text search capabilities, DQL Fulltext and OpenSearch should be used simultaneously. **Answer:** B

8. Which statement is true regarding functionality in D2 version 4.0 and later?

- A. Full-text search results include relevance.
- B. Google syntax is no longer supported for simple and advanced searches.
- C. Boolean syntax is only supported in advanced searches.
- D. The default setting for simple search is 5 results.

#### Answer: A

9. What is the process used to ensure that multiple repositories can share the same subset of documents?

- A. Content Pre Caching
- B. Publication
- C. Content Replication
- D. Object Replication

#### Answer: D

10.What facilitates access to a specific document from different locations?

- A. Mirroring
- B. Linking
- C. Virtualization
- D. Cloud

#### Answer: B

11. Which product provides policy-based implementation of Information Lifecycle Management?

- A. Hierarchical Storage Management
- B. MIGRATE\_CONTENT
- C. Content Storage Services
- D. FTP Services
- Answer: C

12. Which benefit does the Branch Office Caching Services (BOCS) architecture provide in a single-repository distributed environment?

- A. A copy of the content to store at each location is created.
- B. Content upload and download performance is improved.
- C. Content and properties from the repository are published to a target site.
- D. Global users, global groups, and global ACL's can be created on a governing repository to be

replicated onto member repositories.

#### Answer: B

13. When using a Documentum web application, which components are required for accessing a repository?

- A. Application Server, Content Server
- B. BOCS, Application Server
- C. ACS, Content Server
- D. Rendering Server, Content Server

#### Answer: A

14. Which architectural characteristic of Documentum provides for aggregation of unstructured content?

- A. Relational Database
- B. Content Storage Services
- C. Common Repository
- D. Documentum Reporting Services

#### Answer: C

15. Which formats can be stored in the Documentum repository?

- A. Any format that is stored on a computer
- B. Image formats only
- C. PDF and Microsoft Office
- D. Web-ready formats only

#### Answer: A

16.An administrator has modified an XML document in the file system.

How can the administrator replace an XML document that already exists in the repository with the modified document?

- A. Delete the existing document from the repository and import the replacement file.
- B. Checkout the existing document and check in the replacement document from file.
- C. Checkout the document from the file system and check it back in as a new major version.
- D. Import the new document to the repository.

#### Answer: B

- 17. What is a characteristic feature of My Documentum for Desktop?
- A. Integration with Windows File System Explorer
- B. Recycle bin
- C. A Documentum menu bar item
- D. A customization of Webtop

#### Answer: A

18. Which Webtop feature enables quick access to favorite documents from the browser tree menu?

- A. Properties dialog
- B. Favorites

C. Subscription D. Notification **Answer:** C

19. What happens to a Microsoft Word document when a user imports it into the repository?

A. A copy of the document is made and imported into the repository file store.

- B. Nothing. Documentum only stores metadata along with a pointer to the document in the file system.
- C. A copy of the document is made and imported along with metadata into the repository.
- D. The original document is moved from the file system and imported into the repository file store.

#### Answer: C

20.In a Documentum environment, how is it apparent to a user that Microsoft Office integrations are enabled on their machine?

A. The user is restricted to using only Microsoft Office formats when creating new documents.

- B. A Microsoft logo appears in the upper-right corner of the Webtop home page.
- C. A Documentum menu option displays when the user opens Microsoft Word.

D. A Microsoft Office menu option displays when the user logs in to Webtop.

Answer: C